#### **МІНІСТЕРСТВО ОСВІТИ І НАУКИ УКРАЇНИ**

## **ХАРКІВСЬКИЙ НАЦІОНАЛЬНИЙ ЕКОНОМІЧНИЙ УНІВЕРСИТЕТ ІМЕНІ СЕМЕНА КУЗНЕЦЯ**

#### **"ЗАТВЕРДЖУЮ"**

Заступник керівника (проректор з науково-педагогічної роботи)

\_\_\_\_\_\_\_\_\_\_\_\_\_\_\_\_\_\_\_\_\_\_\_\_\_\_\_\_\_\_\_\_

**Методичні рекомендації до виконання консультаційного проекту**

Галузь знань **02 Культура і мистецтво** Спеціальність **028 Менеджмент соціокультурної діяльності** Освітній рівень **другий (магістерський)** Освітня програма **Подієвий менеджмент**

Вид дисципліни **базова** Мова викладання, навчання та оцінювання **українська**

Завідувач кафедри менеджменту та бізнесу и поветник поветник поветник при т. І. Лепейко

**Харків ХНЕУ ім. С. Кузнеця 2018**

#### ЗАТВЕРДЖЕНО на засіданні кафедри менеджменту та бізнесу Протокол № 1 від 27.08.2018 р.

Розробник(-и): Мазоренко О. В., к.е.н. доц. кафедри менеджменту та бізнесу Немашкало К. Р., к.е.н. доц. кафедри менеджменту та бізнесу

#### **Лист оновлення та перезатвердження**

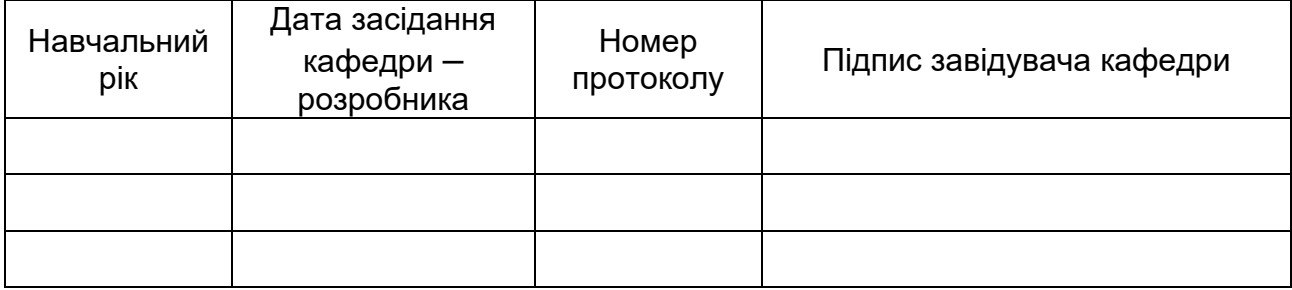

## **1. ВСТУП**

Управління подіями стає певним інструментом будь-якої організації сформувати певний імідж та впливати на суспільні інтереси і потреб. В основу успіху має бути покладено ретельне планування і бездоганна організація кожного заходу: тут необхідно діяти систематично і уникати поширених помилок.

Головна мета програм - підготувати слухачів до творчої професійної діяльності з управління подіями. Випускники цих програм повинні володіти не тільки сучасними теоретичними знаннями, а й набути компетенції у сфері менеджменту. Одним з найважливіших інструментів практичної орієнтації навчального процесу за програмою, є розробка реального консультаційного проекту, ідея якого реалізує діяльнісний підхід та полягає в тому, що нові знання й навички слухачі здобувають не в аудиторії, а в процесі розвязування конкретної прикладної актуальної проблеми.

Розробка консультацій ного проекту відзначається своєю специфікою: вона обмежена в часі, має на меті перш за все навчання, не передбачає неодмінного запровадження його результатів.

Мета цих методичних рекомендацій ─ встановлення загальних вимог до організації процесу підготовки та написання консультаційних проектів, їх структури і змісту, порядку оформлення і захисту.

У результаті написання консультаційного проекту студенти отримують наступні результати навчання:

застосовувати концепції, методи та інструменти менеджменту для результативного та ефективного управління соціокультурних проектів;

здатність критичного усвідомлення специфічності та взаємозв'язку між культурними, соціальними та економічними процесами;

визначати соціокультурний потенціал та адаптовувати найкращий досвід соціокультурної розбудови відповідно до чинного законодавства;

впроваджувати креативні ідеї в професійну діяльність;

практикувати використання сучасних інформаційно-комунікаційних технологій в управлінні соціокультурних проектів;

аргументувати власну точку зору в дискусії на основі етичних міркувань, соціально відповідально;

виявляти здатність до саморозвитку, навчання впродовж всього життя та ефективного самоменеджменту.

**Консультаційний проект** носить міждисциплінарний характер та виступає завершальним етапом у підготовці магістрів з менеджменту соціокультурної діяльності. в рамках написання проекту студенти набувають практичних навичок щодо застосуванню отриманих теоретичних знань за напрямом.

Виконання проекту є результатом самостійної індивідуальної науково-дослідницької діяльності студента у вищому навчальному закладі, комплексним дослідженням, яке підводить підсумки вивчення ним різноманітних дисциплін, що передбачені навчальними планами підготовки за спеціальністю 028 «Менеджмент соціокультурної діяльності». Студент підтверджує рівень загальнотеоретичної й спеціальної підготовки.

Метою виконання дослідження є:

глибоке осмислення професійної проблеми;

комплексне оволодіння матеріалом і методами самостійного дослідження та послідовного викладання;

практичне застосування теоретичних знань для вирішення конкретних завдань щодо управління діяльністю підприємств.

Консультатційний проект повинен мати логічний, аргументований характер і відповідати таким вимогам:

містити поглиблений всебічний аналіз досліджуваної проблеми;

містити елементи самостійного дослідження, розрахунки, виконані на ЕОМ;

бути належним чином оформленою;

мати всі супровідні документи;

бути виконаною і поданою на випускаючу кафедру в термін, передбачений графіком навчального процесу.

# **3. ВИМОГИ ДО СТРУКТУРИ ТА ЗМІСТУ КОНСУЛЬТАЦІЙНОГО ПРОЕКТА**

Темою консультационного проекту повинна бути направлена на розробку або обґрунтування будь-якого проекту пов'язаного зі сферою культури, спорту, відпочинку, виставкової діяльності та інші соціокультурні сфери. Тему проекту кожен студент обирає самостійно та затверджує з керівником роботи.

Під час підготовки консультаційного проекту студент повинен дотримуватися певних вимог:

консультаційний проект виконується державною мовою України і повинна бути обов`язково надрукована за допомогою комп`ютера;

консультаційний проект готується кожним студентом індивідуально;

консультаційний проект повинен сприяти вирішенню конкретних управлінських, соціальних проблем або комплексу названих проблем зі спрямуванням на вирішення питань менеджменту соціокультурної сфери;

необхідно, щоб консультаційний проект розкривав вміння студента стисло, логічно та аргументовано викладати матеріал. Текст повинен бути без граматичних і стилістичних помилок, а оформлення ─ відповідати вимогам, що ставляться до робіт, поданих до друку;

поставлені в роботі практичні завдання мають вирішуватися з активним застосуванням ЕОМ;

у роботі студент повинен обов'язково робити посилання на автора та джерело, звідки запозичені матеріали або окремі результати. У випадку виявлення запозиченого матеріалу (тексту, таблиць, розрахунків, графіків тощо) без посилання на автора та джерело робота не буду попущена до захисту.

Консультаційний проекту повинн містити такі розділи:

1. Титульний аркуш роботи. Виконується на уніфікованій формі зі всіма підписами (студента, керівника).

2. Зміст консультаційного проекту.

- 3. Вступ.
- 4. Основна частина, яка складається декілька підрозділів.
- 5. Висновки.
- 6. Список використаної літератури.
- 7. Додатки.

**Зміст** подають на початку консультаційного проекту. Він містить найменування та номери початкових сторінок усіх розділів і підрозділів. Назви окремих розділів не мають збігатися з назвою (темою) консультаційного проекту. Бажано, аби зміст уміщувався на одну сторінку.

**Основна частина** консультаційного проекту, як правило, поділяється на кілька розділів. Структуру основної частини мають становити такі розділи:

### **3.1Опис і основна ідея проекту**

Описати основну ідею проекту, визначити основну мету та аудиторію на яку націлений проект.

В якості інструменту для перевірки ідеї проекту використати

макет бізнес-моделі: [https://canvanizer.com//](https://canvanizer.com/)

Бізнес-модель описує правила побудови конкретної бізнес моделі. Даний шаблон складається з дев'яти взаємопов'язаних частин, що відображають логіку різної діяльності компанії.

**1. Ціннісна пропозиція.** Припускає сукупність продуктів, що відповідає потребам певного споживчого сегмента і володіє заздалегідь зумовленими характеристиками: ціна, продуктивність, доступність, дизайн та ін. Ціннісні пропозиції можуть носити як кількісний, так і якісний характер.

Перш за все це відповідь на основні запитання:

Яку цінність ми надаємо споживачеві?

Яку з проблем нашого споживача ми допомагаємо вирішити?

Які потреби споживачів ми задовольняємо?

Які пакети продуктів і послуг ми пропонуємо кожному споживчому сегменті?

Можливі характеристики:новизна, продуктивність, функціональність

Кастомізація (можливість настройки під потреби конкретного споживача)

Можливість отримати бажаний ефект, який раніше був недосяжний Дизайн

Бренд / Статус / Унікальність

Ціна

Зниження витрат, скорочення ризиків, доступність

Зручність / Юзабіліті.

## **2. Споживчі сегменти.**

Визначає конкретну клієнтську базу. Клієнт - серце бізнес-моделі, від якого відштовхуються всі інші побудови. Різниця споживчих сегментів обумовлена відмінностями в пропозиціях, запитах і каналах збуту.

Необхідно визначити: Для кого ми створюємо цінність?

Хто наші найважливіші споживачі?

Можливі варіанти: Масовий (недиференційований) ринок; Ринкова ніша (споживчий сегмент, що володіє унікальним набором конкретних характеристик);сегментований ринок

багатостороння платформа

# **3. Канали збуту.**

Припускають наступні етапи просування товару до споживача, при цьому кожен канал може включати як всі етапи, так і деякі з них.

Необхідно визначити для свого проекту:

За допомогою яких каналів ви хочете досягти (охопити) ваші споживчі сегменти?

Як інтегруються ваші канали?

Які з них найкраще працюють?

Які з них найбільш економічні?

Як ви інтегруєте їх з діяльністю споживачів (т. Е. Як ми добиваємося того, щоб канал був зручний споживачеві)?

Канали охоплюють такі фази взаємодії зі споживачами:

1. Поінформованість: Як підвищити обізнаність про продукти та послуги нашої компанії?

2. Оцінка: Як ми допомагаємо клієнтам оцінювати ціннісне пропозицію нашої компанії?

3. Купівля: Як ми організовуємо процес придбання покупцем певних продуктів і послуг?

4. Доставка: Як ми доставляємо клієнтам ціннісне пропозицію?

5. Сервісне обслуговування: Як ми надаємо клієнтам підтримку після покупки?

## **4. Взаємовідносини з клієнтами**

У цьому блоці шаблону описуються всі типи взаємин з усіма споживчими сегментами компанії, в залежності від мотивів компанії.

Якого роду відносини кожен з наших споживчих сегментів очікує від нас?

Як ми залучаємо нових споживачів?

Як ми утримуємо існуючих споживачів?

Як відносини з клієнтами інтегруються з іншою частиною нашої бізнес-моделі?

Приклади: персональна допомога, самообслуговування, автоматизовані послуги суспільства, спільне створення цінності, програми лояльності

## **5. Потоки надходження потоків**

Для кожного споживчого сегменту можуть існувати як один, так і кілька потоків надходження доходів. Кожен канал може мати свій механізм ціноутворення

За що саме платять споживачи?

За що вони платять саме зараз

Як вони сплачують продукт зараз

Як вони хочу сплачувати за продукт?

Також необхідно визначити засоби створення доходних потоків, наприклад: продажа активів, плата за використання, посередницькі відсотки, сплада за підписку, реклама, передача тимчасових прав, ліцензія

## **6. Ключові ресурси**

Дозволяють компанії створювати і доносити до споживача свої ціннісні пропозиції, забезпечувати взаємодію з цільовими призначеними для користувача сегментами і отримувати прибуток в кінці кінців.

Різні бізнес моделі припускають різні ресурси. Якісь компанії не можуть існувати без розгалуженої структури логістики, інші обходяться одним сайтом, але незалежно від роду діяльності будь-яка компанія немислима без будь-яких ключових ресурсів.

Не можна зробити який-небудь продукт з нічого.

Типи ресурсів які необхідно враховувати: фізичні, інтелектуальні, людськи, фінансові

## **7. Ключові партнери**

В процесі своєї життєдіяльності компанії обзаводяться різними партнерськими взаємовідносинами.

Партнерства можуть будуватися для оптимізації та економії в сфері виробництва, зниження ризиків і невизначеності, а також в рамках відносин поставки та спільної діяльності. Тут слід розуміти, що практично будь-які компанії не володіють всією інфраструктурою для забезпечення функціонування своєї бізнес-моделі.

Необхідно визначити ктонаші ключові партнери, кто наші ключові поставщики, які ключові ресурси ми отримуем від партнерів, якими ключовими активностями займаються партнери

## **8. Ключові види діяльності**

Також важливим блоком шаблону бізнес моделі є види діяльності. Автори класифікують їх таким чином: надання послуг, виробництво, підтримка платформи

Виробники розробляють і виводять на ринок власні продукти, консалтингові компанії та медичні установи надають послуги, а деякі компанії, що надають послуги своєї платформи, зайняті її підтримкою і розвитком. Одним з найяскравіших представників останніх є eBay.

## **9. Структура витрат**

Визначає всі витрати компанії на функціонування її бізнес моделі. Сюди входять витрати на розробку і виробництво, відносини з клієнтами і партнерами і ін. «Ідеальні» крайності цього блоку описують компанії, що орієнтуються на власні ціннісні пропозиції і на мінімізацію витрат. Найчастіше будь-яка бізнес модель знаходиться між двома крайнощами і різниться близькістю до того чи іншого варіанту. Перші прагнуть завжди забезпечити необхідну якість своєї продукції, а другі будь-якими способами мінімізувати витрати на надання свого ціннісного пропозиції.

# **3.2 Визначити групу зацікавлених сторін (стекхолдерів)**

Визначте основних учасників проекту (стейколдеров) і їх інтерес в проекті. Усі зацікавлені сторони – люди та організації, які мають вплив, – називаються стейкхолдерами.

До карти стейкхолдерів включають:

по-перше, активно залучені до роботи сторони, які працюють над завданням – команда, спонсори, компанії-підрядники;

тих, хто користуватиметься результатом та чиї інтереси підпадають під вплив проекту: замовники, бізнес-партнери, клієнти, співробітники;

тих, кто може впливати на роботу, але не залучені до неї безпосередньо – топ-менеджмент компанії, інвестори, зовнішні та внутрішні партнери.

Результати оформите в табл.

Участники проекту

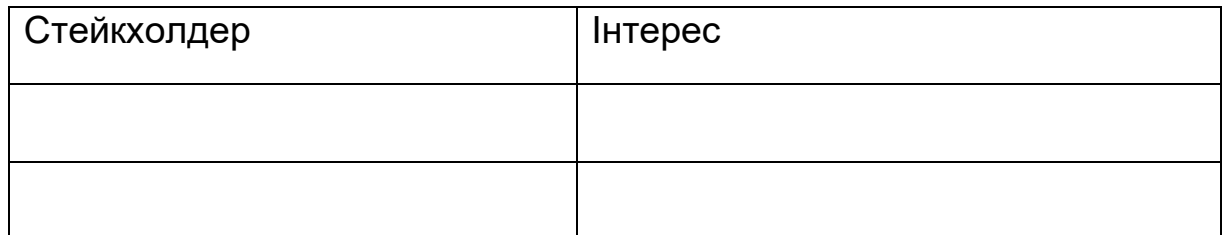

Проведіть аналіз учасників проекту. Результати подайте у вигляді карти аналізу учасників.

Загалом, зацікавлені сторони поділяють на 4 групи.

Група А: ця група не зацікавлена в роботі компанії або не має влади, тому не становить загрози проекту. Така група не матиме вирішального впливу на розробку проекту.

Група В: ті, кого достатньо інформувати про перебіг подій, оскільки вони, хоч і зацікавлені, проте не мають достатньої влади для зміни курсу проекту.

Група С: ті, на чиї інтереси потрібно зважати. Однак, включені до цієї групи можуть і не розуміти, який вплив мають. Тому важливо відстежувати їх інтереси і бути готовим включити їх в активну «гру».

Група D: ті, на чиї інтереси потрібно зважати у першу чергу, оскільки в них є влада і можливості впливати на проект. Саме в цю групу входить замовник і саме з інтересів її учасників формується карта стейкхолдерів проекту.

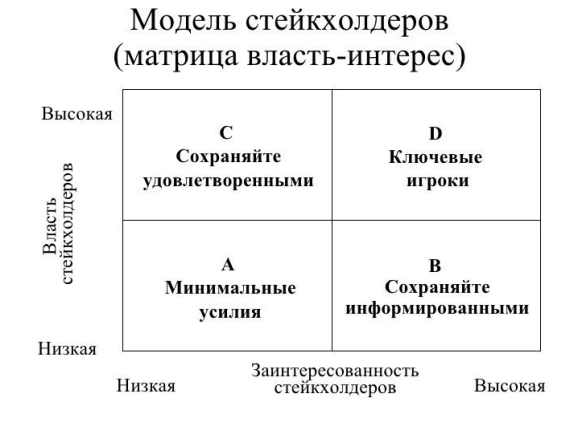

За допомогою карти стейкхолдерів відображають різні формати відносин із зацікавленими сторонами.

Карта повинна ілюструвати всі відносини, за допомогою яких компанія може впливати на людей, і, навпаки, люди – на роботу організації.

# **3.3 Визначення ризиків при організації та реалізації івент-проектів**

Існує безліч визначень ризику, народжених в різних ситуаційних контекстах і різними особливостями застосувань. З найбільш поширеною точки зору, кожен ризик (міра ризику) в певному сенсі пропорційний як очікуванням втрат, які можуть бути заподіяні ризикованою подією, так і ймовірністю цієї події.

Відмінності у визначеннях ризику залежать від контексту втрат, їх оцінки та вимірювання. У силу цього існує безліч незалежних класифікацій ризиків, а саме:

- Технічний ризик - ймовірність відмови технічних пристроїв з наслідками певного рівня за певний період функціонування небезпечного виробничого об'єкта.

- Індивідуальний ризик - частота ураження окремої людини в результаті впливу досліджуваних факторів небезпеки аварій. - Потенційний територіальний ризик (або потенційний ризик) – частота реалізації вражаючих факторів аварії в розглянутій точці території. Окремим випадком територіального ризику є екологічний ризик, який виражає ймовірність екологічного лиха, катастрофи, порушення подальшого нормального функціонування та існування екологічних систем та об'єктів в результаті антропогенного втручання в природне середовище або стихійного лиха.

- Колективний ризик (груповий, соціальний) - це ризик прояву небезпеки того чи іншого виду для колективу, групи людей, для певної соціальної чи професійної групи людей. Окремим випадком соціального ризику є економічний ризик, який визначається співвідношенням користі і шкоди одержуваного суспільством від розглянутого виду діяльності.

- Прийнятний (допустимий) ризик аварії - ризик, рівень якого допустимо і обґрунтований виходячи з соціально-економічних міркувань. Ризик експлуатації об'єкта є прийнятним, якщо заради вигоди, одержуваної від ксплуатації об'єкта, суспільство готове піти на цей ризик. Таким чином, прийнятний ризик являє собою деякий компроміс між рівнем безпеки і можливостями його досягнення. Величина прийнятного ризику для різних суспільств, соціальних груп і окремих людей - різна.

Підприємницький ризик зумовлюється ймовірним характером практично всіх виробничих процесів і реалізації, конкуренцією, інфляційними впливами, наявністю фізичних ризиків (втрати майна внаслідок стихійного лиха), а також невизначеністю, що спричинена неповною або неточною інформацією, яка міститься в інвестиційній програмі. Це насамперед пов'язано з можливою зміною законодавства (посилення екологічних вимог, зміна умов оподаткування, реінвестування доходів, рівня відсоткових ставок, введення обмежень і ліцензій).

− Фінансові ризики − це велика сукупність взаємопов'язаних ризиків невиконання фінансових зобов'язань протилежною стороною та ризиків зміни кон'юнктури фінансових ринків.

− Форс-мажорний ризик пов'язаний з виникненням подій об'єктивного характеру, які можуть призвести до часткової чи повної втрати майна.

Практики івент індустрії виділяють 3 головних види ризиків при організації заходів: фінансовий, експлуатаційний і правовий.

Фінансовий ризик - на першому місці стоять саме фінансові ризики. Це всі ризики, пов'язані з витратами на захід і надходженнями від нього. Для їх оцінки необхідний докладний попередній кошторис. Прорахунки можуть загрожувати заходу зривом. Але не завжди вдається точно спланувати різні фактори, найчастіше необхідно оцінювати кількісні показники. Доцільно вже на підготовчій фазі розробити і розіграти різні сценарії (виявити можливі шляхи розвитку ситуації), щоб заздалегідь розпізнати й оцінити ризики. У сценаріях можна розглянути, по-перше, оптимістичний і, по-друге, песимістичний хід розвитку. Виходячи з цього можна вирішити, який варіант розвитку найбільш правдоподібний і до яких результатів він може привести (включаючи тривалу перспективу). Складання сценаріїв доцільно проводити і для інших видів ризиків. Організатор повинен усвідомити для себе основний принцип: високий ризик - високі шанси на прибуток; помірний ризик – низькі шанси.

Експлуатаційний ризик - означає, що може трапитися «щось». Це може бути небезпека збитків внаслідок непридатних механізмів контролю,

відмови людей від роботи або помилок в управлінні. Повністю усунути такі ризики нереально, проте їх можна звести до мінімуму. Приклади тут наступні:

псування продуктів харчування внаслідок їх недостатнього охолодження;

збиток, заподіяний довкіллю, випадки порушення інструкцій;

заподіяння шкоди всіх видів;

нещасні випадки;

вихід з ладу транспортних засобів, технічні пошкодження, тощо.

Правовий ризик - правовий ризик може виникати через:

відповідальність;

кримінальну відповідальність;

актів адміністративних правопорушень;

судових розглядів.

Виникнення правового ризику може бути обумовлене як внутрішніми, такі зовнішніми чинниками.

До внутрішніх факторів належать:

- недотримання організацією законодавства;

- невідповідність внутрішніх документів організації законодавству, а також нездатність організації своєчасно приводити свою діяльність і внутрішні документи у відповідність до змін законодавства;

- неефективна організація правової роботи, що приводить до правових помилок у діяльності внаслідок дій службовців;

- порушення організацією умов договорів;

- недостатнє опрацювання організацією правових питань при розробці та впровадженні нових технологій, умов проведення банківських операцій, інших угод, фінансових інновацій та технологій.

До зовнішніх факторів виникнення правового ризику відносяться:

- недосконалість правової системи (відсутність достатнього правового регулювання, суперечливість законодавства, його схильність до змін, некоректне застосування законодавства іноземної держави і (або) норм міжнародного права);

- неможливість вирішення окремих питань шляхом переговорів і як результат - звернення організації до судових органів для їх врегулювання;

- порушення клієнтами та контрагентами організації умов договорів.

Зазначені ризики являють собою тільки частину з усіх можливих. Певні ризики можуть бути пов'язані з гарантійними зобов'язаннями улаштовувача івент тощо.

Процес управління ризиками служить своєчасному розпізнаванню і подоланню розглянутих вище ризиків. Він включає:

1. ідентифікацію ризику;

2. аналіз і оцінку ризику;

3. усунення ризику.

Ідентифікація ризику – це своєчасне розпізнавання ризику, що виник. Це вимагає масштабного осмислення всіх можливих ризиків. Мета аналізу ризику - визначити для розпізнаних ризиків, з одного боку, точний факт наявності або ймовірного виникнення, а з іншого боку – величину можливого збитку. При усуненні ризику робиться спроба знизити ймовірність його виникнення або обмежити наслідки його впливу. Ризики з високою ймовірністю виникнення все ж мають незначний вплив і в більшості випадків некритичні. Ризики з потенціалом серйозного збитку підлягають самому ретельному контролю, навіть якщо ймовірність їх виникнення незначна. Скоротити ризик можна і шляхом його розподілу. Ризик, рівномірно розподілений по двох незалежних ділянкам, буде менше, ніж подвоєний ризик на одному. Тут використовується стохастичний ефект.

**Висновки** ─ це завершальний етап консультаційного проекту. В них коротко наводяться найбільш важливі теоретичні та практичні положення, які містять оцінку досягнутих результатів з точки зору відповідності меті випускної роботи та поставленим у вступі завданням, пропозицій щодо вирішення прикладного завдання, яке обрано темою проекту. Послідовність висновків має відповідати поставленим і наведеним у вступі завданням.

**Список використаних джерел** — це перелік усіх джерел первинної, статистичної, довідкової, методичної, спеціальної та іншої інформації, на які є посилання в тексті консультаційного проекту. Такий список має демонструвати, звідки конкретно отримано інформацію, на підставі якої опрацьовано консультаційний проект. Докладніше про порядок укладання списку літератури — у наступному підрозділі.

**Додатки.** Усю первинну інформацію, подану в текстовій, табличній або графічній формі, проміжні математичні доведення, інші відомості, корисні лише для докладного вивчення і які консультант уважає доречним включити в проект, виносять у додатки. Додатки корисні тим, що дають змогу вилучити з тексту консультаційного проекту всі детальні таблиці, схеми, діаграми, які заважають послідовному читанню тексту і не вписуються логічно в проект. Про порядок оформлення додатків — також у наступному підрозділі.

Список використаної літератури та додатки *не входять у загальний обсяг консультаційного проекта*.

## **4. ВИМОГИ ДО ОФОРМЛЕННЯ КОНСУЛЬТАЦІНОГО ПРОЕКТУ**

### **Загальні вимоги**

Консультаційний проект подають скріпленим у папці.

Друкування проекту здійснюється за допомогою комп'ютера з одного боку аркуша білого паперу формату А4 (210 x 297 мм) через півтора міжрядкових інтервали, до тридцяти рядків на сторінці.

Текст проекту необхідно друкувати, залишаючи поля таких розмірів: ліве — не менше 25 мм, праве — не менше 10 мм, верхнє — не менше 20 мм, нижнє ─ не менше 20 мм.

Шрифт основного тексту – звичайний, 14рts Times New Roman.

Абзацний виступ має складати 1,25 см, вирівнювання основного тексту – по ширині. «Висячі рядки» не допускаються.

Необхідно додержуватися єдиного стилю оформлення консультаціного проекту. Шрифт друку повинен бути чітким, стрічка чорного кольору середньої жирності. Щільність тексту консультаціного проекту повинна бути однаковою.

У тексті проекту неприпустимо застосування питальних та окличних знаків. Друкарські помилки, описки і графічні неточності, які виявилися в процесі написання роботи, можна виправляти нанесенням на тому ж місці виправленого тексту (фрагмента рисунка) машинописним (комп'ютерним) способом. Незначні виправлення дозволяється робити за допомогою коректора та пасти виключно чорного кольору, при цьому щільність вписаного тексту повинна бути наближеною до щільності основного тексту.

Заголовки структурних частин консультаційного проекту: змісту, вступу, розділів, списку використаної літератури тощо - друкують великими літерами жирним шрифтом симетрично до тексту, наприклад:

## **Вступ**

Від заголовка роблять відступ в один рядок, а потім розміщують заголовок підрозділу. Заголовки підрозділів друкують маленькими літерами (крім першої ─ великої) з абзацного відступу жирним шрифтом. Між текстом попереднього підрозділу і заголовком поточного залишають один вільний рядок. Після заголовку підрозділу перед безпосередньо текстом відступ не роблять. Крапку в кінці заголовків не ставлять.

Кожний розділ починають з нової сторінки. Кожний новий підрозділ починають на тій самій сторінці, на якій було завершено попередній, залишивши відступ у одну стрічку.

#### **Зміст**

Зміст консультаційного проекту має містити найменування та нумерацію початкових сторінок усіх розділів та підрозділів, зокрема вступу, загальних висновків, списку використаної літератури, додатків тощо. Пункти, якщо вони відокремлюються усередині деяких підрозділів, у змісті не відображаються.

У змісті не слід виокремлювати кожний додаток, достатньо вказати номер першої сторінки додатків.

При складанні змісту аркуш умовно поділяється на два стовпця: у лівому (ширшому) подаються нумерація (якщо вона є) та назва розділів та підрозділів роботи, а у правому – відповідно нумерація початкових сторінок (не слід указувати першу та останню сторінки). Треба уникати подовження назви розділів та підрозділів на правий стовбець.

При нумерації початкових сторінок не слід застосовувати позначку «С.» або «Стор.». Після номеру сторінки крапка не ставиться.

У змісті не слід виділяти назви розділів, підрозділів або нумерацію їхніх початкових сторінок жирним шрифтом.

#### **Нумерація**

Нумерацію сторінок, розділів, підрозділів, пунктів, підпунктів, рисунків, таблиць, формул подають арабськими цифрами без знака №.

Першою сторінкою консультаціного проекту є титульний аркуш, який включають до загальної нумерації сторінок роботи.

Перед заголовком розділу ставлять його номер арабською цифрою, після якого ставлять крапку. Слово «розділ» не пишуть.

Такі структурні складові консультаціного проекту, як зміст, вступ, висновки, список використаної літератури не мають порядкового номера.

Підрозділи нумерують у межах кожного розділу. Номер підрозділу складається з номера розділу і порядкового номера підрозділу, між якими ставлять крапку. В кінці номера підрозділу повинна стояти крапка, наприклад: «2.3.» (третій підрозділ другого розділу). Потім у тому ж рядку йде заголовок підрозділу.

Пункти нумерують у межах кожного підрозділу. Номер пункту складається з порядкових номерів розділу, підрозділу, пункту, між якими

ставлять крапку. В кінці номера повинна стояти крапка, наприклад, «1.3.» (третій підрозділ першого розділу).

### **Списки**

У консультаційному проекті при переліченні певних об'єктів, явищ або їхніх властивостей може виникнути необхідність використання списків (нумерованих або маркірованих). Загальні правила використання списків наступні.

1. Якщо позиції списків досить об'ємні (складаються з кількох речень), доцільно використовувати нумерований список. Кожна позиція списку починається з нового рядку з великої літери, в кінці позиції ставиться крапка. Нумерація подається арабськими цифрами, після номеру ставиться крапка. Якщо позиції списків дуже об'ємні (складаються з кількох абзаців), допускається використання нумерації римськими цифрами або великими літерами української абетки.

2. Якщо логіка роботи вимагає здійснення нумерації позицій списків при невеликому обсязі позицій, використовується нумерований список. Нумерація подається арабськими цифрами або малими літерами української абетки. Після номеру ставиться закриваюча дужка без крапки. Кожна позиція списку починається з нового рядку з малої літери, в кінці позиції ставиться крапка з комою. В кінці останньої позиції ставиться крапка.

3. При необхідності використання багаторівневого списку (якщо деякі або всі позиції списку містять «вкладені» списки) доцільно додержуватися тих самих правил, що й для об'ємних позицій списків (п. 1).

4. В усіх інших випадках використовується маркірований список. Кожна позиція списку починається з нового рядку з малої літери, в кінці позиції ставиться крапка з комою. В кінці останньої позиції ставиться крапка. Маркер або взагалі не використовується, або як маркер використовується риска (тире). Не можна використовувати інші типи маркерів (коло, квітка, стрілка тощо).

5. Стиль оформлення списків певного типу (величина відступу, табуляції) має бути однаковим по всій роботі.

## **Ілюстрації**

Ілюстрації (фотографії, креслення, діаграми, схеми, графіки, карти) необхідно подавати в роботі безпосередньо після тексту, де вони згадані

вперше, або на наступній сторінці, якщо вони не вміщуються. Ілюстрації, які розміщені на окремих сторінках консультаційного проекту, включають до загальної нумерації сторінок. Ілюстрацію, розміри якої більші за формат А4, після згадування в тексті або в додатках.

Кожна ілюстрація має відповідати тексту, а текст - ілюстрації.

Всі ілюстрації, незалежно від того, чи є вони графіками, діаграмами, схемами тощо, позначають словом «Рис.» з великої літери та нумерують послідовно в межах розділу, за винятком ілюстрацій, поданих у додатках. Номер ілюстрації повинен складатися з номера розділу і порядкового номера ілюстрації, між якими ставиться крапка. Номер ілюстрації, її назва і пояснювальні підписи розміщують послідовно виключно під ілюстрацією. Між номером ілюстрації та її назвою ставиться крапка.

Якість ілюстрації має забезпечувати її чітке відтворення (електрографічне копіювання, принтер). Ілюстрації повинні бути зроблені за допомогою комп'ютера і бути чорно-білими.

Назву ілюстрації розміщують після її номера. Номер то назву ілюстрації можна виділяти або не виділяти жирним шрифтом, розміщувати з абзацного відступу або симетрично до тексту. Важливо, щоб стиль оформлення назв усіх ілюстрацій у роботі був однаковим (Рис. 3.1)

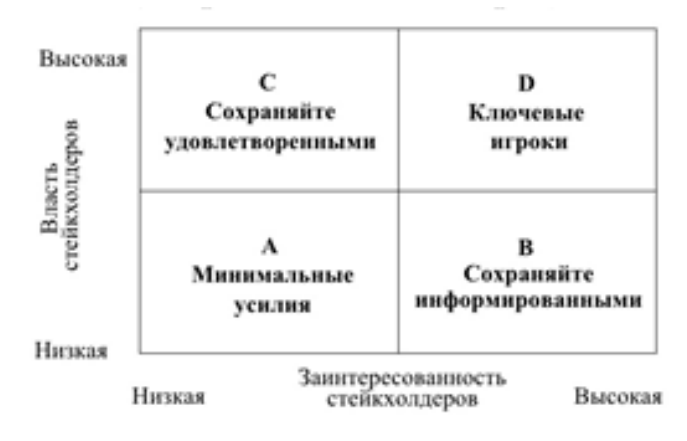

**Рис. 3.1 Модель стейкхолдерів**

Назва ілюстрації може містити експлікацію, яка будується так: деталі сюжету позначають цифрами, що виносять у підпис, супроводжуючи їх текстом. Треба зазначити, що експлікація не замінює загального найменування ілюстрації, а лише пояснює його.

Ілюстрацію, її назву та експлікацію не можна відривати одне від одного або розривати.

### **Таблиці**

Таблиці нумерують послідовно (за винятком таблиць, поданих у додатках) у межах розділу. Біля правого поля аркуша, залишивши порожній рядок після тексту, над відповідною назвою таблиці розміщують надпис «Таблиця» із зазначенням її номера. Номер таблиці повинен складатися з номера розділу і порядкового номера таблиці, між якими ставиться крапка. Після номеру таблиці крапка не ставиться, наприклад: «Таблиця 3.2» - друга таблиця третього розділу.

На наступному рядку обов'язково подається назва таблиці, яку друкують симетрично до тексту. Слово «Таблиця» і назву таблиці починають з великої літери. Назву не підкреслюють і крапку в кінці не ставлять. Назву таблиці можна виділяти або не виділяти жирним шрифтом. Важливо, щоб стиль оформлення назв усіх таблиць у роботі був однаковим.

Під назвою таблиці, не пропускаючи вільного рядка, розміщують власне таблицю. Приклад оформлення таблиці наведено нижче.

**Таблиця 4.1**

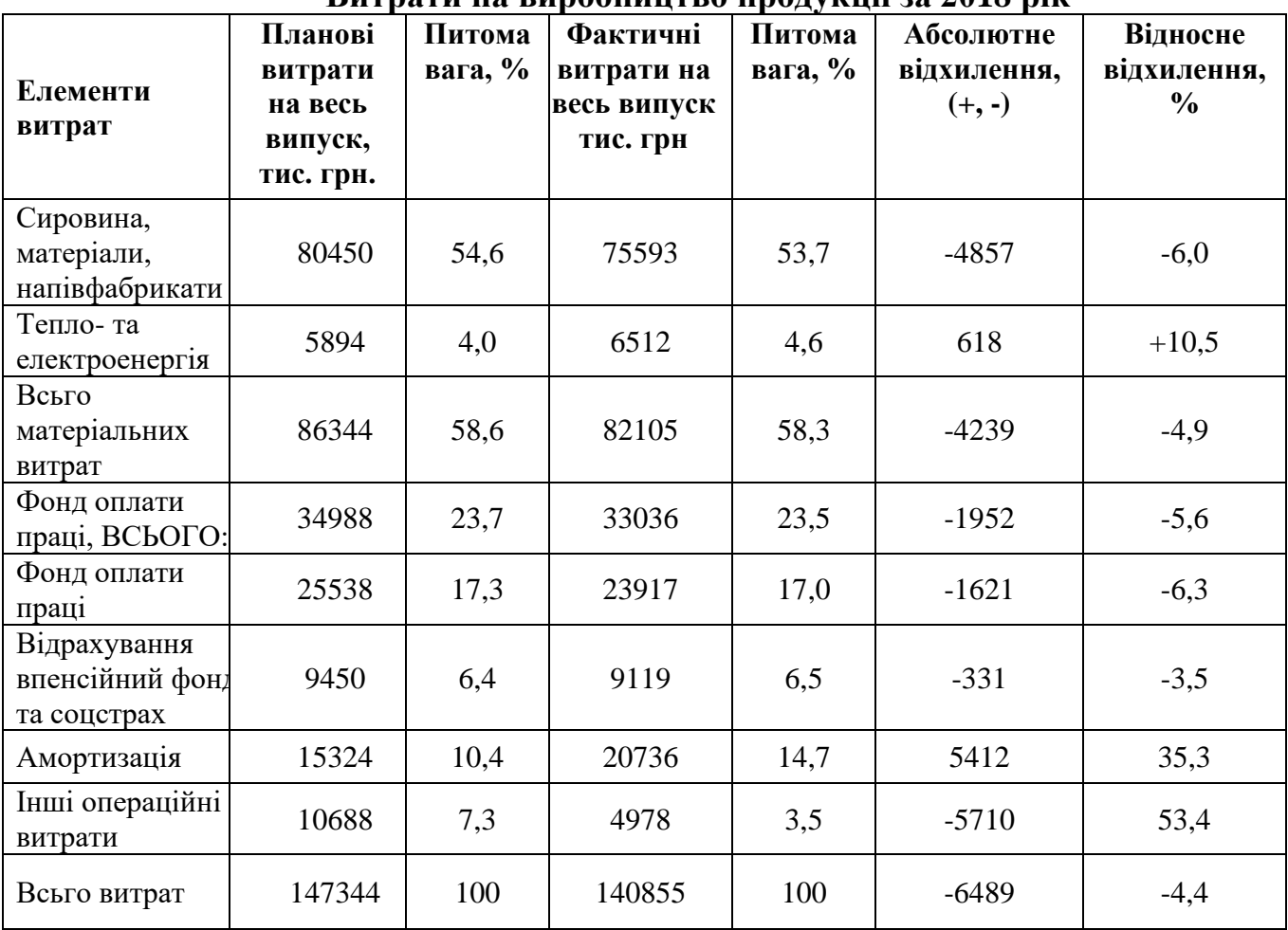

### **Витрати на виробництво продукції за 2018 рік**

Якщо в таблиці подано однорідні дані, одиницю виміру таких даних можна виносити до назви таблиці. Якщо текст, який повторюється у графах таблиці, складається з одного слова, його можна замінити лапками; якщо з двох або більше слів, то при першому повторенні його замінюють словами «Те саме», а далі лапками. Ставити лапки замість цифр, марок, знаків, математичних і хімічних символів, які повторюються, не можна. Якщо цифрові або інші дані в якомусь полі таблиці не подають, то в ньому ставлять прочерк. Неприпустимо залишати поля таблиці незаповненими!

Таблицю подають після першого згадування про неї в тексті або, якщо це неможливо, на наступній сторінці. Таблицю розміщують таким чином, щоб її можна було читати без повороту переплетеного блоку роботи або з поворотом за годинниковою стрілкою.

На всі таблиці консультаційного проекта повинні бути посилання в тексті!

При перенесенні таблиці на інший аркуш слово «Таблиця» і її номер, а також назву вміщують тільки один раз над її першою частиною. Над іншими частинами біля правого поля аркуша пишуть слова «Продовження табл.» і вказують номер таблиці, наприклад: «Продовження табл. 1.2». Крім того, на першій сторінці під «шапкою» таблиці вміщують рядок з порядковими номерами стовпців, а на інших сторінках такий рядок вміщують замість «шапки».

Неприпустимо залишати на сторінці лише назву, або назву та «шапку» таблиці. Таблиці можна переносити на інший аркуш виключно таким чином, щоб на першій та останній сторінці було не менше трьох смислових рядків (без урахування «шапки» та рядка з порядковими номерами стовпців). Якщо це неможливо, таблиця не розривається, а цілком переноситься на наступну сторінку.

Для таблиць припускається використання шрифту 10 або 12 рts Times New Roman через одинарний міжрядковий інтервал.

Якщо розмір таблиці складає 2 повних аркуші або більше, така таблиця переноситься до додатків.

Розділ або підрозділ не може завершуватися таблицею – після неї обов'язково має бути текст.

#### **Формули**

Формули в консультаційному проекті виконуються за допомогою стандартних математичних редакторів Microsoft Office і нумеруються (якщо їх більше однієї) у межах розділу. Формули розташовують симетрично до тексту; безпосередньо після формули може ставитися кома, або знак пунктуації може бути відсутній. Стиль оформлення усіх формул у проекті має бути однаковим.

Номер формули складається з номера розділу і порядкового номера формули в розділі, між якими ставлять крапку. Номери формул пишуть біля правого поля аркуша на рівні відповідної формули в круглих дужках. Між формулою та її номером, а також після номеру формули ані в дужках, ані поза дужками крапки не ставлять.

Безпосередньо під формулою треба подавати пояснення всіх значень символів і числових коефіцієнтів, використаних у формулі, в тій послідовності, в якій вони подані у формулі. Якщо певний символ або числовий коефіцієнт уже було використано в одній з попередніх формул поточного розділу та значення такого символу не змінилося, то подавати його пояснення вдруге не потрібно.

У кінці пояснення, після коми треба вказати одиницю виміру пояснюваного показника.

Значення кожного символу і числового коефіцієнта треба подавати з нового рядка. Перший рядок пояснення починають зі слова «де» з маленької літери без двокрапки. У кінці кожного рядка ставиться крапка з комою, а кожне нове пояснення починається з маленької літери.

Не припускається розміщення на одному рядку двох різних формул або рівнянь. Рівняння і формули треба виділяти з тексту вільними рядками, тобто вище і нижче кожної формули потрібно залишати не менше одного вільного рядка.

Невеликі нескладні формули, що не мають самостійного значення, вписують всередині рядків тексту, тобто ніяким чином не виділяють.

Якщо рівняння не вміщується в один рядок, його слід перенести після знака рівності (=) або після знаків плюс (+), мінус (-), множення (х) і ділення (:). При перенесенні рівняння відповідний знак дублюється на початку наступного рядка. Номер формули при її перенесенні вміщують на рівні останнього рядка. Номер формули-дробу подають на рівні основної горизонтальної риски формули. Номер групи формул, розміщених на

окремих рядках і об'єднаних фігурною дужкою, ставиться справа від вістря дужки.

Приклад оформлення формули наведено нижче.

$$
T_{um} = T_o * (1 + \frac{T_{max} + T_{om1}}{100})
$$
\n(4.1)

де *Т0*─ основний час на виконання операції, хвилин.;

*Ттех*. *–* час на обслуговування робочого місця, хвилин.;

*Тотл* ─ час на відпочинок та особисті справи, хвилин.

Відповідно до нумерації це перша формула четвертого розділу.

*Не допускається* застосування трирівневої нумерації ілюстрацій, таблиць і формул, наприклад: «Рис. 2.3.2» або «(3.1.4)».

#### **Посилання**

Під час написання консультаційного проекту студент повинен робити посилання на джерела, матеріали або окремі результати з яких наводяться в роботі (теоретичні джерела, довідкові матеріали тощо), а також на таблиці, формули, ілюстрації та додатки роботи.

Якщо використовують відомості, матеріали з підручників, монографій, оглядових статей, інших джерел із великою кількістю сторінок, тоді в посиланні необхідно точно вказати номери сторінок, ілюстрацій, таблиць, формул з джерела, на яке є посилання в консультаційному проекті.

Посилання на джерела в тексті слід зазначати порядковим номером за списком використаної літератури та виділяти двома квадратними дужками, наприклад: «[5, с. 25 – 27]» (п'яте за номером джерело в списку використаної літератури, 25 – 27 сторінки), або «... у працях [11, 23, 29]...». Крапку перед закриваючою дужкою не ставлять. Після дужки крапку ставлять лише в тому випадку, якщо це кінець речення. Якщо посилання розміщене в кінці заголовка таблиці або ілюстрації, крапку не ставлять.

Посилання на ілюстрації консультаційного проекту вказують порядковим номером ілюстрації, наприклад: «рис. 2.1».

Посилання на формули вказують порядковим номером формули в дужках, наприклад: «...у формулі (3.1)».

При посиланні на таблицю слово «таблиця» в тексті пишуть скорочено, наприклад: «...в табл. 2.2».

У повторних посиланнях на таблиці, ілюстрації та формули треба вказувати скорочено слово «дивись», наприклад: «див. табл. 1.3».

Посилання на додатки доцільно застосовувати в тих випадках, коли мова йдеться про всі матеріали додатку або додаток містить лише одну складову (текст, таблицю, ілюстрацію, формулу тощо). У такому випадку використовується слово «додаток» та його номер, наприклад: «Схема організаційної структури підприємства наведена в додатку А». У випадку, якщо посилання робиться на окремий елемент додатку, то треба вказувати лише цей елемент, не називаючи номер додатка, наприклад, треба писати «... у табл. Б.4...» замість «... у табл. Б.4 додатку Б...».

У посиланнях на ілюстрації, формули, таблиці, додатки відповідні позначення пишуться з маленької літери (крім випадків, коли вони знаходяться на початку речення). Після посилання (номера рисунку, таблиці, додатку, за дужкою формули) крапка не ставиться, за винятком випадків, коли посилання стоїть у кінці речення.

#### **Список використаної літератури**

Джерела в списку використаної літератури наводяться за абеткою (в алфавітному порядку за прізвищами перших авторів або за заголовками). Спочатку подаються джерела українською та російською мовою (російськомовні джерела окремо не виділяються!), а потім – іншомовні джерела. Нумерація джерел у списку – наскрізна.

При внесенні окремих джерел до списку використаної літератури необхідно чітко дотримуватися певних вимог державного стандарту з обов'язковим наведенням назв праць, видавництва, року видання, кількості сторінок. Назви та інші реквізити джерел з російської та інших іноземних мов *не перекладаються!*

Зразок оформлення літературних джерел за їхніми видами наведено в додатку Ж методичних рекомендацій.

#### **Додатки**

Додатки оформлюють як продовження консультаційного проекту безпосередньо після списку використаної літератури у вигляді окремої частини, розміщуючи їх у порядку появи посилань у тексті роботи. Додатки повинні починатися з титульного аркуша, на якому великими літерами симетрично аркуша надруковано слово «ДОДАТКИ». Кожний додаток також повинен починатися з титульного аркуша, на якому симетрично до сторінки наведена назва додатка, надрукована малими літерами.

Наприклад: «ДОДАТОК А». 3 іншого рядка — його назва, наприклад: «Фінансова та статистична звітність підприємства». Слова «ДОДАТКИ», «ДОДАТОК», номер додатку та його назву в лапки не беруть.

Додатки слід позначати послідовно великими літерами української абетки, за винятком літер Г, Ґ, Є, І, Ї, Й, О, Ч, Ь, наприклад: «Додаток А», «Додаток Б» тощо.

Ілюстрації, таблиці та формули, які розміщені в додатках, нумерують у межах кожного додатка, наприклад: «рис. Д.2» ─ другий рисунок додатка Д; (А.1) ─ перша формула додатка А. В іншому на ілюстрації, таблиці та формули, розміщені в додатках, поширюються загальні вимоги щодо оформлення.

Документи, заповнені з обох боків аркуша, рахуються як дві сторінки, але номер ставиться лише на першій з них.

*Неприпустимо надавати в додатках будь-які документи, що містять печатку підприємства або підписи його посадових осіб*, зокрема, фінансову звітність та інші документи. Фінансова звітність підприємствабази дослідження подається в таблицях Microsoft Excel.

## **5. КЕРІВНИЦТВО КОНСУЛЬТАЦІЙНИМИ ПРОЕКТАМИ**

З метою своєчасної якісної підготовки консультаційних проектів студентів згідно з рішенням кафедри призначаються керівники проектів.

Керівництво консультаційними проектами здійснюється викладачами вищого рівня кваліфікації кафедри менеджменту та бізнесу. Розподіл керівників консультаційних проектів роботи за студентами затверджується на засіданні кафедри з урахуванням тематики робіт і побажань студентів.

Керівник консультаційного проекту виконує такі функції:

допомагає студентові обрати тему консультаціного проекту, методи вирішення основних питань, визначити зміст проекту ;

допомагає в розробці календарного графіка роботи на весь період підготовки консультаціного проекту;

рекомендує необхідні джерела для опрацювання теми роботи: основну літературу, довідкові матеріали тощо;

проводить систематичні, визначені розкладом та призначені за необхідністю консультації, бесіди;

контролює виконання роботи (частинами та в цілому) згідно з розробленим календарним графіком;

здійснює перевірку розділів консультаціного проекту і роботи в цілому;

Після написання проекту студентом керівник дає рекомендовану оцінка роботи за 100-бальною шкалою.

# **6. ПІДГОТОВКА КОНСУЛЬТАЦІЙНИХ ПРОЕКТІВ СТУДЕНТАМИ**

Підготовка консультаційних проектів починається після затвердження тематики та призначення керівників.

Робота з підготовки та написання консультаційного проекту проводиться студентами самостійно відповідно до затвердженого випусковою кафедрою календарного графіка. У процесі роботи студент має дотримуватися всіх рекомендацій керівника.

Відповідальність за виконання затверджених планів підготовки консультаційного проекту покладається безпосередньо на студентіввиконавців роботи та керівників. За умови невиконання зазначеного плану керівник подає доповідну записку на ім'я завідувача кафедрою менеджменту та бізнесу з відповідними пропозиціями.

Закінчений консультаційний проект, підписаний студентом (на титульному аркуші) і керівником консультаційний проект допускається до захисту.

У випадку негативного висновку наукового керівника або недотримання академічної доброчесності, порушення процедури подачі консультаційного проекту на кафедру, студент до захисту консультаційного проекту не допускається.

Ліквідація академічної заборгованості по консультаційному проекту проводиться у відповідності до Положення з організації навального процесу, яке діє в ХНЕУ ім. С. Кузнеця.

# **7. ПОРЯДОК ЗАХИСТУ КОНСУЛЬТАЦІЙНИХ ПРОЕКТІВ**

Захист консультаційних проектів проводиться на відкритому засіданні комісії, склад якої, як і термін захисту визначається кафедрою менеджменту та бізнесу.

Процедура захисту консультаційного проекту є прилюдною і складається з таких етапів:

короткого повідомлення автора (визначається мета, зміст, наукова та практична цінність роботи; питання, що винесені на захист, та результати роботи). Рекомендована тривалість доповіді студента ─ 3 – 5 хвилин;

відповідей на запитання членів комісії та присутніх на захисті;

підведення підсумків захисту консультаційного проекту (дається оцінка консультаційного проекту кожного студента).

Консультаційний проект оцінюється за 100 шкалою. Максимально можливий бал складає 100 балів, мінімальний – 60 балів. У разі отримання студентом під час захисту роботу менше за 60 балів, студент вважаеться неатестованим. Шкала оцінювання за консультаційним проектом представлена в таблиці:

| Сума балів за всі<br>види навчальної<br>діяльності | Оцінка<br><b>EKTC</b> | Оцінка за національною шкалою                         |               |
|----------------------------------------------------|-----------------------|-------------------------------------------------------|---------------|
|                                                    |                       | для екзамену, курсового<br>проекту (роботи), практики | для заліку    |
| $90 - 100$                                         | A                     | відмінно                                              |               |
| $82 - 89$                                          | B                     | добре                                                 | зараховано    |
| $74 - 81$                                          | C                     |                                                       |               |
| $64 - 73$                                          | D                     | задовільно                                            |               |
| $60 - 63$                                          | Е                     |                                                       |               |
| $35 - 59$                                          | <b>FX</b>             | незадовільно                                          | не зараховано |
| $1 - 34$                                           | F.                    |                                                       |               |

**Шкала оцінювання: національна та ЄКТС**

## **Рекомендована література**

Основна

1. Афанасьєв М. В. Управління проектами: навч.-метод. посіб. / Харківський національний економічний університет. – Х. : ІНЖЕК, 2007. – 271 с.

2. Батлер Д. Бизнес-планирование. Что нужно для успешного начала собственного дела / Д. Батлер. – СПб. : Питер, 2003. – 265 с.

3. Верещагіна Г. В. Управління інноваційними проектами: конспект лекцій / Г. В. Верещагіна. – Х. : ХНЕУ, 2010. – 127 с.

4. Гонтарева І. В. Управління проектами: підручник / Харківський національний економічний університет. – Х. : ХНЕУ, 2011. – 443 с.

5. Гринева В. Н. Бизнес-план производственного предприятия: комплексная технология разработки: учеб. пособие / В. Н. Гринева. – Х. : ИНЖЭК, 2007. – 119 с.

Додаткова

6. Захарчин Г. М. Основи підприємництва: навч. посіб. / Г. В. Захарчин. – К. : Знання, 2008. – 437 с.

7. Малый бизнес. Организация, экономика, управление [Текст] : учеб. пособие для студ. высш. учеб. заведений, обуч. по экон. спец.; рекоменд. МОН / под ред. В.Я. Горфинкеля, В.А. Швандара. – 3-е изд., перераб. и доп. – М. : ЮНИТИ-ДАНА, 2007. – 495 с.

8. Тян Р. Б. Управління проектами: підручник / Дніпропетр. ун-т екон. та права. – К. : ЦУЛ, 2004. – 221 с.

9. Хміль Т. М. Проектний менеджмент: навч. посіб. / Харківський національний економічний університет. – Х. : ХНЕУ, 2009. – 126 с.

Інформаційні ресурси в Інтернеті

10. https://www.inc.com/startup – сайт про стартапи.

11. http://startupmanagement.org – сайт з основних питань управління стартапами

12. [www.ptpu.ru](http://www.ptpu.ru/) – сайт журнала «Проблемы теории и практики управления».

13. www[.management.com.ua.](http://management.com.ua/) Менеджмент: методологiя та практика. Украинский электронный журнал

14. https://vc.ru/9173-price-psychology – Психология ценообразования: 30 тактик по формированию цены продукта.